## Package 'GOTHiC'

#### April 12, 2022

Title Binomial test for Hi-C data analysis

Description This is a Hi-C analysis package using a cumulative binomial test to detect interactions between distal genomic loci that have significantly more reads than expected by chance in Hi-C experiments. It takes mapped paired NGS reads as input and gives back the list of significant interactions for a given bin size in the genome.

Version 1.30.0

Date 2013-06-07

Author Borbala Mifsud and Robert Sugar

Maintainer Borbala Mifsud <b.mifsud@qmul.ac.uk>

- Depends R (>= 3.5.0), methods, GenomicRanges, Biostrings, BSgenome, data.table
- Imports BiocGenerics, S4Vectors (>= 0.9.38), IRanges, Rsamtools, ShortRead, rtracklayer, ggplot2, BiocManager, grDevices, utils, stats, GenomeInfoDb

Suggests HiCDataLymphoblast

Enhances parallel

License GPL-3

biocViews ImmunoOncology, Sequencing, Preprocessing, Epigenetics, HiC

git\_url https://git.bioconductor.org/packages/GOTHiC

git\_branch RELEASE\_3\_14

git\_last\_commit a2e9c22

git\_last\_commit\_date 2021-10-26

Date/Publication 2022-04-12

### R topics documented:

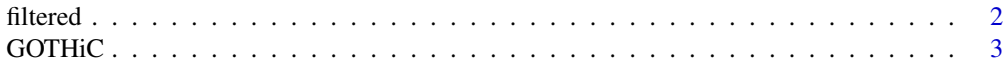

#### <span id="page-1-0"></span>2 filtered and the contract of the contract of the contract of the contract of the contract of the contract of the contract of the contract of the contract of the contract of the contract of the contract of the contract of

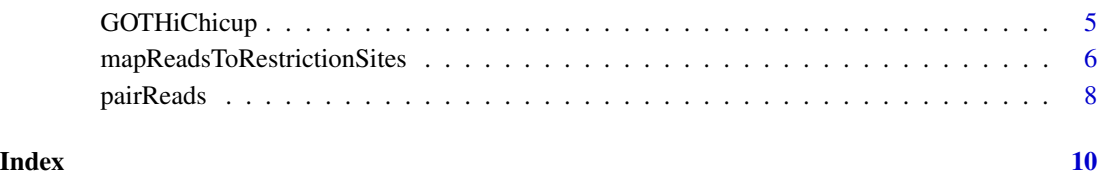

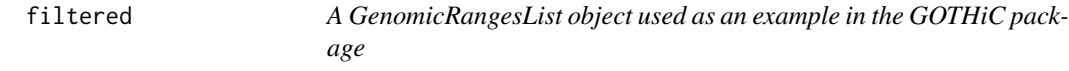

#### Description

filtered is a GenomicRangesList example object used as an example for the binomialHiC package. This GenomicRangesList contains reads from a human lymphoblastoid cell line HiC experiment (Lieberman-Aiden et al. 2009) for chr20, that were mapped to the genome, paired and PCR duplicate-filtered.

#### Usage

data(lymphoid\_chr20\_paired\_filtered)

#### Format

The format is: GenomicRangesList with 2 slots: \$paired\_reads\_1 contains the coordinates for one end of the paired reads \$paired\_reads\_2 contains the coordinates for the other end of the paired reads

#### Author(s)

Borbala Gerle and Robert Sugar

#### See Also

mapReadsToRestrictionSites

#### Examples

data(lymphoid\_chr20\_paired\_filtered)

<span id="page-2-0"></span>

#### Description

GOTHiC performs a cumulative binomial test to detect interactions between distal genomic loci that have significantly more reads than expected by chance in Hi-C experiments. It takes mapped paired NGS reads as input and gives back the list of significant interactions for a given bin size in the genome.

#### Usage

```
GOTHiC(fileName1, fileName2, sampleName, res,
BSgenomeName='BSgenome.Hsapiens.UCSC.hg19',
genome=BSgenome.Hsapiens.UCSC.hg19, restrictionSite='A^AGCTT',
enzyme='HindIII',cistrans='all',filterdist=10000,
DUPLICATETHRESHOLD=1, fileType='BAM', parallel=FALSE, cores=NULL)
```
#### Arguments

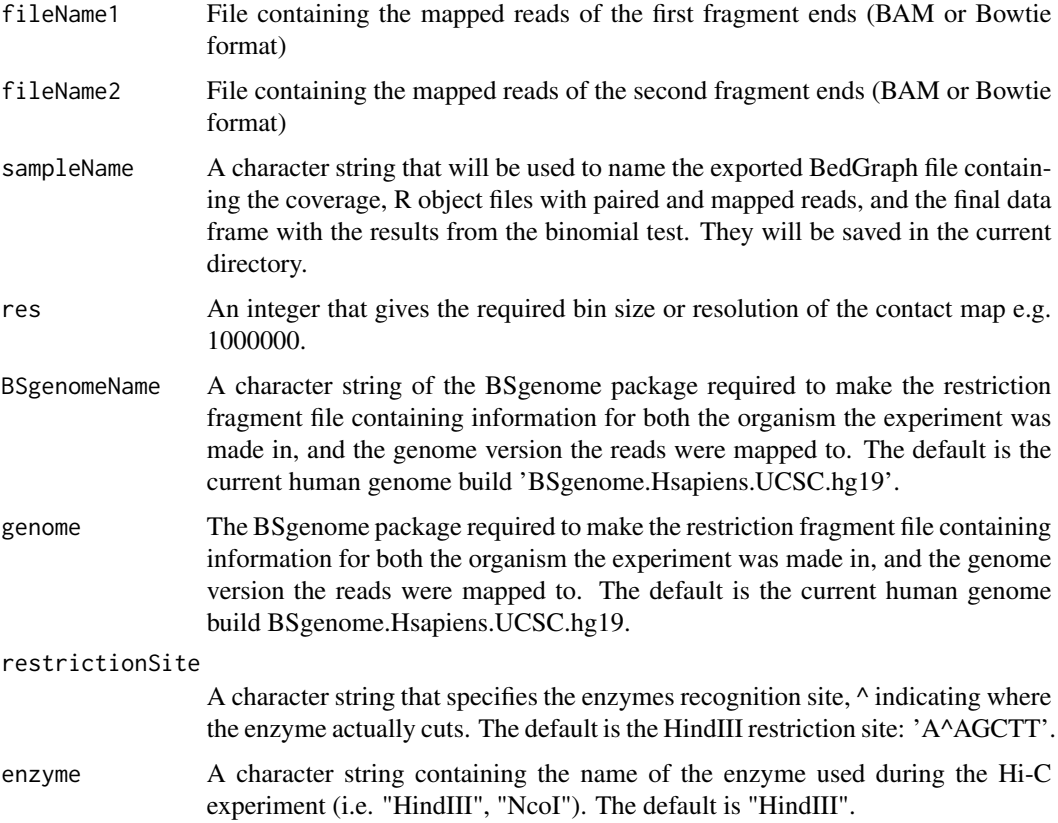

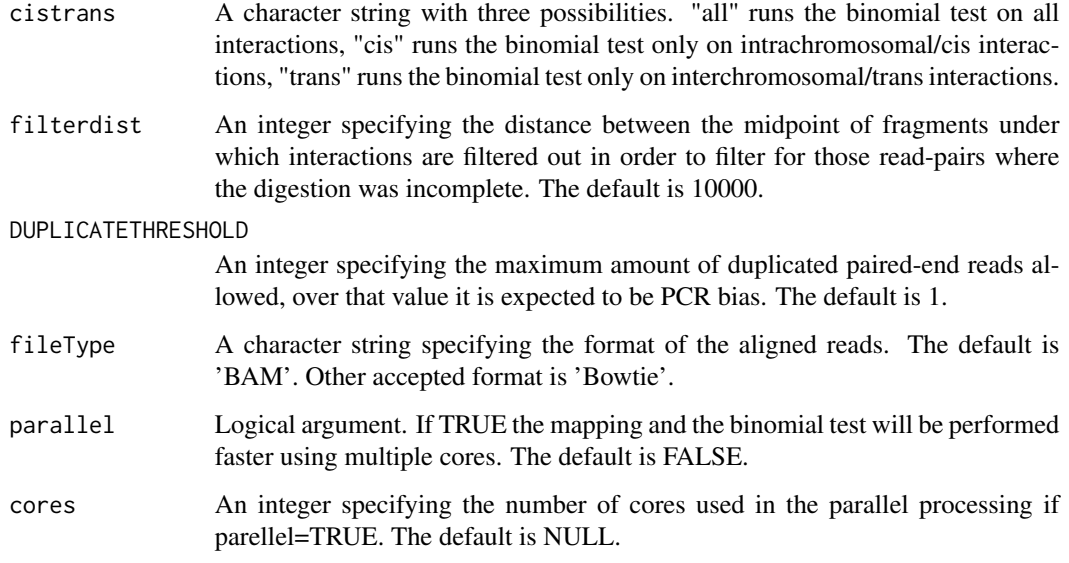

#### Value

A data.frame containing elements

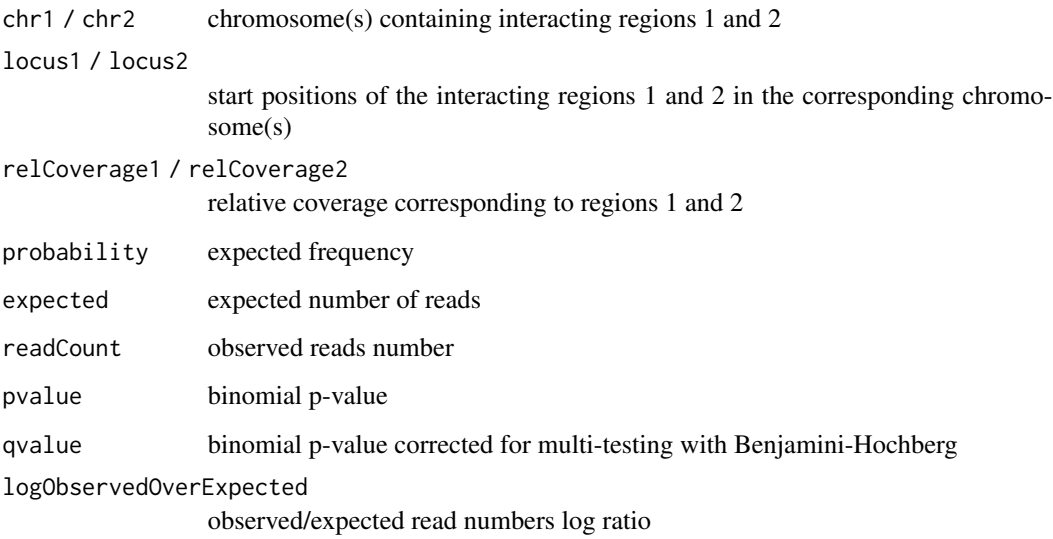

#### Author(s)

Borbala Mifsud and Robert Sugar

#### See Also

binom.test, pairReads, mapReadsToRestrictionSites

#### <span id="page-4-0"></span>GOTHiChicup 5

#### Examples

```
library(GOTHiC)
dirPath <- system.file("extdata", package="HiCDataLymphoblast")
fileName1 <- list.files(dirPath, full.names=TRUE)[1]
fileName2 <- list.files(dirPath, full.names=TRUE)[2]
binom=GOTHiC(fileName1, fileName2, sampleName='lymphoid_chr20', res=1000000,
BSgenomeName='BSgenome.Hsapiens.UCSC.hg18', genome=BSgenome.Hsapiens.UCSC.hg18,
restrictionSite='A^AGCTT', enzyme='HindIII',cistrans='all', filterdist=10000,
DUPLICATETHRESHOLD=1, fileType='Table', parallel=FALSE, cores=NULL)
```
GOTHiChicup *Genome Organisation Through HiC from HiCUP output*

#### Description

GOTHiChicup performs a cumulative binomial test to detect interactions between distal genomic loci that have significantly more reads than expected by chance in Hi-C experiments. It takes mapped and filtered paired NGS reads from HiCUP as input and gives back the list of significant interactions for a given bin size in the genome.

#### Usage

GOTHiChicup(fileName, sampleName, res, restrictionFile, cistrans='all', parallel=FALSE, cores=NULL)

#### Arguments

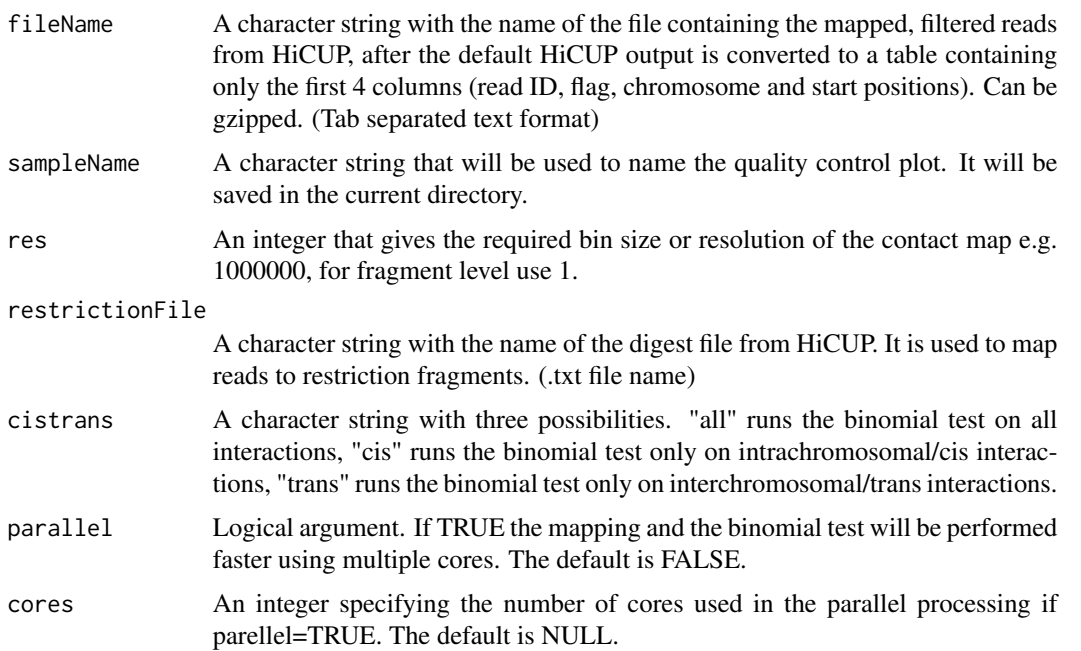

#### <span id="page-5-0"></span>Value

A data.frame containing elements

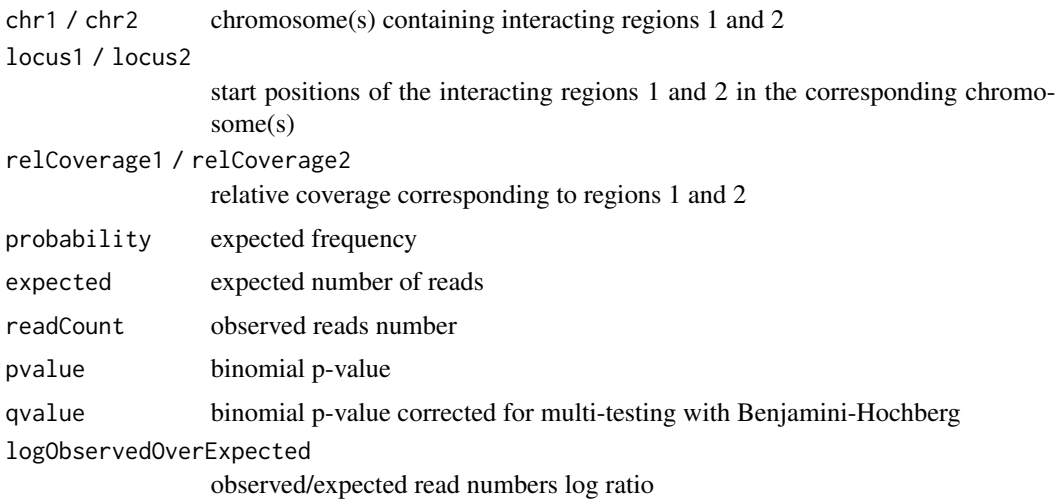

#### Author(s)

Borbala Mifsud and Robert Sugar

#### See Also

binom.test

#### Examples

```
library(GOTHiC)
dirPath <- system.file("extdata", package="HiCDataLymphoblast")
fileName <- list.files(dirPath, full.names=TRUE)[4]
restrictionFile <- list.files(dirPath, full.names=TRUE)[3]
binom=GOTHiChicup(fileName, sampleName='lymphoid_chr20', res=1000000,
restrictionFile, cistrans='all', parallel=FALSE, cores=NULL)
```
mapReadsToRestrictionSites

*Function to map aligned and paired reads to the restriction fragments*

#### Description

This function takes mapped paired NGS reads in the format of a GenomicRangesList object where the two end of the reads are in the GenomicRanges paired\_reads\_1 and paired\_reads\_2. It prepares the digestion file from the genome supplied to it with the given restriction enzyme and specificity and maps the reads to the fragments.

#### Usage

```
mapReadsToRestrictionSites(pairedReadsFile, sampleName,
BSgenomeName, genome, restrictionSite, enzyme, parallel=F, cores=1)
```
#### Arguments

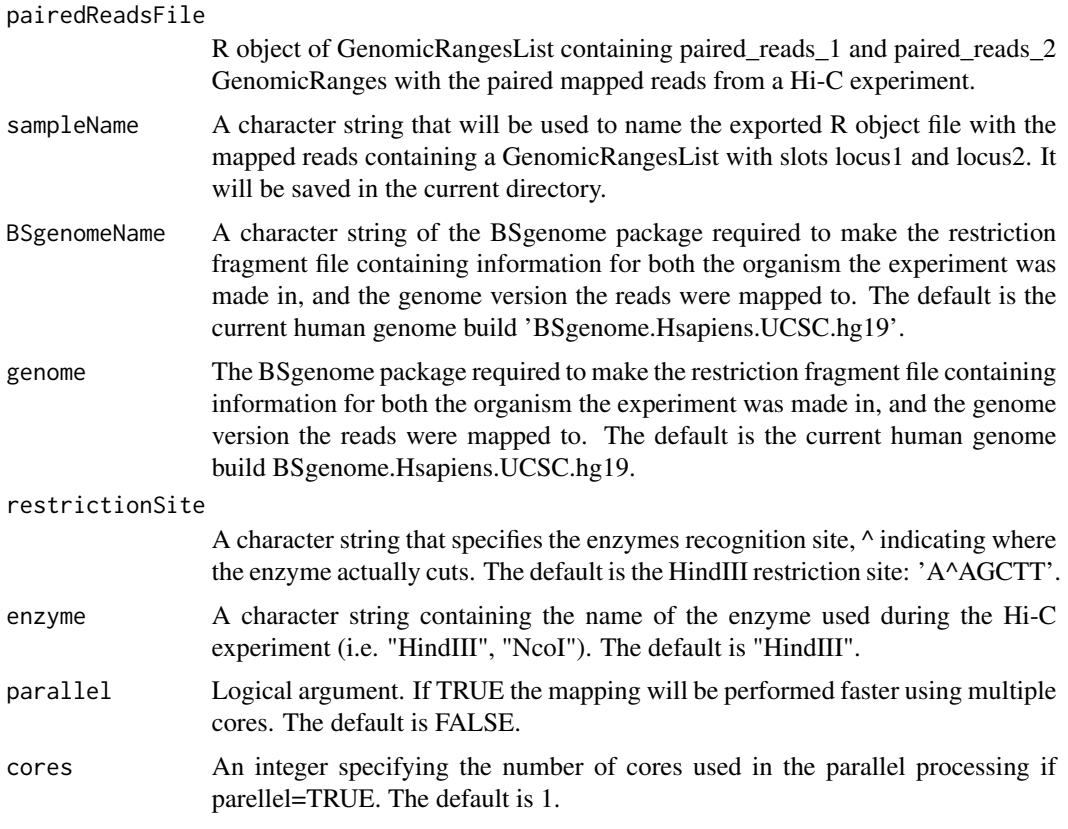

#### Value

A GenomicRangesList

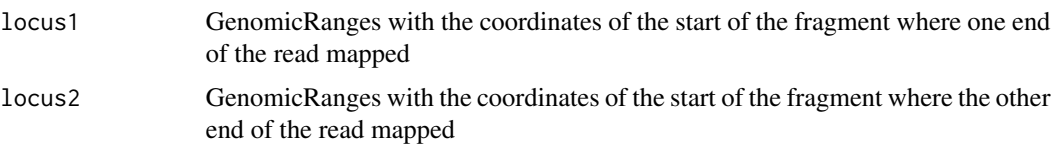

#### Author(s)

Borbala Mifsud and Robert Sugar

#### See Also

pairReads, GOTHiC

#### Examples

```
library(GOTHiC)
data(lymphoid_chr20_paired_filtered)
mapped=mapReadsToRestrictionSites(filtered, sampleName='lymphoid_chr20',
BSgenomeName='BSgenome.Hsapiens.UCSC.hg18', genome=BSgenome.Hsapiens.UCSC.hg18,
restrictionSite='A^AGCTT', enzyme='HindIII', parallel=FALSE, cores=1)
```
pairReads *Function pairs aligned paired NGS reads*

#### Description

This function takes bowtie output files, pairs the reads, only keeps those where both ends mapped, filters for perfect duplicates to avoid PCR bias, and saves and returns a GenomicRangesList object that contains the paired\_reads\_1 and paired\_reads\_2 GenomicRanges with the paired reads

#### Usage

```
pairReads(fileName1, fileName2, sampleName, DUPLICATETHRESHOLD = 1,
fileType='BAM')
```
#### Arguments

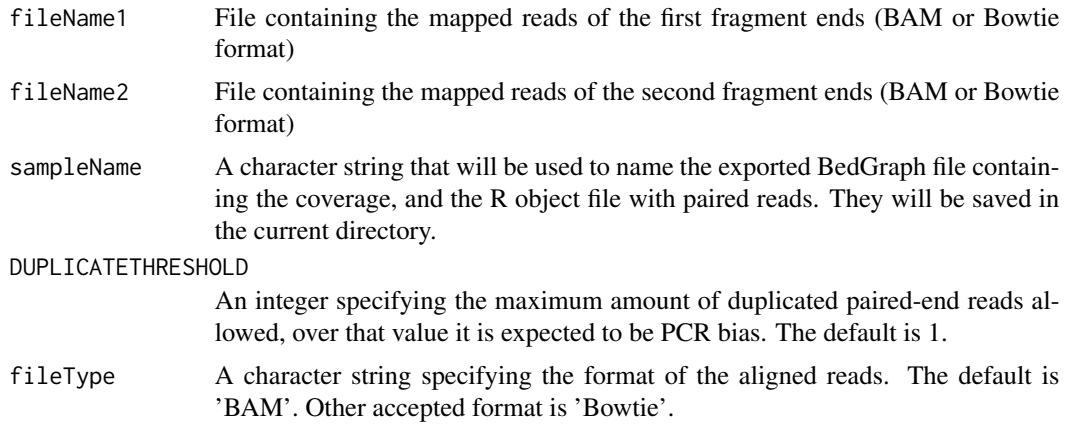

#### Value

A GenomicRangesList called filtered

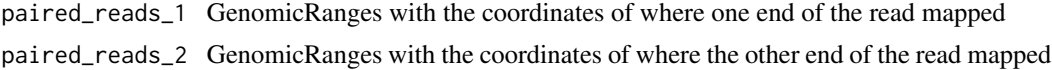

#### Author(s)

Borbala Mifsud and Robert Sugar

<span id="page-7-0"></span>

#### pairReads 9

#### See Also

mapReadsToRestrictionSites, GOTHiC

#### Examples

```
library(GOTHiC)
dirPath <- system.file("extdata", package="HiCDataLymphoblast")
fileName1 <- list.files(dirPath, full.names=TRUE)[1]
fileName2 <- list.files(dirPath, full.names=TRUE)[2]
paired <- pairReads(fileName1, fileName2, sampleName='lymphoid_chr20',
DUPLICATETHRESHOLD = 1, fileType='Table')
```
# <span id="page-9-0"></span>Index

∗ datasets filtered, [2](#page-1-0) ∗ manip GOTHiC, [3](#page-2-0) GOTHiChicup, [5](#page-4-0) mapReadsToRestrictionSites, [6](#page-5-0) pairReads, [8](#page-7-0) ∗ package GOTHiC, [3](#page-2-0) GOTHiChicup, [5](#page-4-0)

filtered, [2](#page-1-0)

GOTHiC, [3](#page-2-0) GOTHiChicup, [5](#page-4-0)

lymphoid\_chr20\_paired\_filtered *(*filtered*)*, [2](#page-1-0)

mapReadsToRestrictionSites, [6](#page-5-0)

pairReads, [8](#page-7-0)